TD 311 USER MANUAL DataStudio 3D April 2016

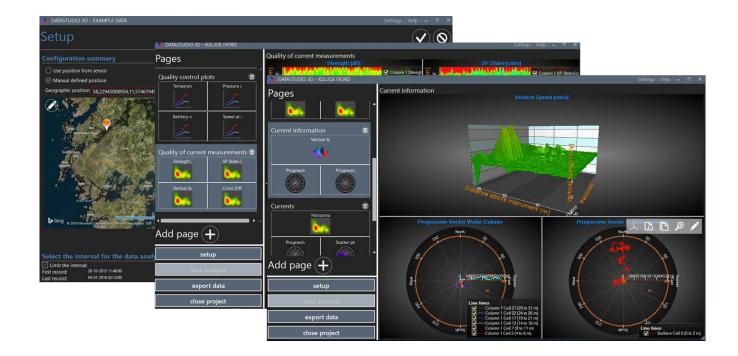

# DATASTUDIO 3D Post-processing software

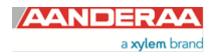

Preliminary Edition 5<sup>th</sup> of April 2016

## TABLE OF CONTENT

| Introduction                                                                | 1 |
|-----------------------------------------------------------------------------|---|
| 1.1 About this version                                                      | 1 |
| 1.2 What can you do with this version (1.5.3.871) of Aanderaa DataStudio 3D | 1 |
| Getting started                                                             | 5 |
| 2.1 Installation                                                            | 5 |
| 2.2 Import a New Data Set                                                   | 5 |
| 2.3 Setup before plotting                                                   | 7 |
| Plotting and data analysis1                                                 | L |
| 3.1 Line graph configuration13                                              | 3 |
| 3.2 Contour plot configuration                                              | 5 |
| 3.3 Surface plots configuration                                             |   |
| 3.4 Scatter plot configuration1                                             |   |
| 3.5 Configuring Progressive Vector Diagrams (PVD)18                         | 3 |
| Exporting data to csv and importing into Excel                              | ) |
| 4.1 Data Export                                                             | ) |
| 4.2 Data import with Mac 22                                                 | L |
| 4.3 Import data into Excel with a PC 23                                     | 3 |
| APPENDIX 1: Quality Control and data interpretation 24                      | 1 |

## Introduction

This manual describes the use of the Aanderaa DataStudio 3D software, which is a post processing software intended for quality control, data visualization, analyzing and export of data to other formats.

Aanderaa DataStudio 3D has a modular build-up that makes it possible to add new functions and capabilities in the future.

This software is designed to handle and process data from all newest instrument/data loggers from Aanderaa. At this time the software is intended to be used with the SeaGuardII platform and is the only post-processing software able to handle data from the DCPS, the newest Doppler Current Profiler from Aanderaa.

Aanderaa DataStudio 3D is inspired from the RDCP Studio offering additional capabilities, flexibility with improved graphics and modern design.

#### 1.1 About this version

- Version: 1.5.3.871
- Works on: Windows 7, 8 and 10
- Instruments: SeaGuardII DCP, Doppler Current Profiler Sensor, RCM Blue, SmarGuard

#### 1.2 What can you do with this version (1.5.3.871) of Aanderaa DataStudio 3D

- Import recorded data from a SD card of SeaGuardII or SmartGuard platform. Data only needs to be imported once as DataStudio 3D will create a project
- List the connected sensor
- Include a detailed map of the deployment site
- Limit the graphical presentations of all the data to periods of interest (e.g. when the instrument was in water/on the bottom). This step is fully reversible and can be changed any time during the data analysis process. When changing the selection in time, all produced data wil automatically be updated.
- Limit the graphical presentation of data from the Doppler Current Profiling Sensor (DCPS) to depths sections at which the quality is judged to be good. Changing the selection of cells will also automatically update the concerned produced graphs.
- Produce multiparameter, multiscale and multicolor plots of the recorded data. Different graphical options include: Line, Contour, Progressive Vector, Surface and Scatter plots
- All graphs and settings are saved and can be reopened and modified the next time the software is used
- Easy adjustment of existing plots and graphs
- Export data in csv format for further treatment with other software

## **Getting started**

#### 2.1 Installation

From the installation folder (downloaded, on CD/USB) click on *AADI.DataStudio3D* or *setup* and follow the instructions for installing new software on your computer.

Depending on the Windows version you use the software might require download of SQL data base software (free).

#### It is recommended to stay connected to the Internet when the installation is carried out.

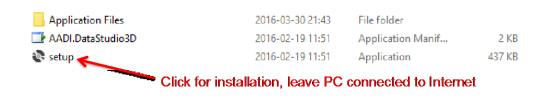

#### 2.2 Import a New Data Set

To launch the program double-click on the Datastudio3D symbol in your list of programs or on the shortcut on your desktop.

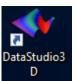

From the start menu click on *create new project* and fill out the name and description (1). Then *click on create new project* (2).

| 🐠 datastudio 3d    | Settings   Help   _ 🗖 🗙                 |
|--------------------|-----------------------------------------|
| Recent projects    | Name:                                   |
|                    | Example data                            |
|                    | Description:                            |
|                    | Example data from Norweian fjort        |
|                    | 1. Thir dut project related information |
|                    |                                         |
|                    | create new project cancel               |
|                    |                                         |
|                    | 2. Click on create new project          |
|                    |                                         |
|                    |                                         |
|                    |                                         |
|                    |                                         |
| ~                  |                                         |
| create new project |                                         |
| import project     |                                         |
| export project     |                                         |
| exit datastudio 3d |                                         |

#### Click on **BROWSE FOR FILES** (1)

| 🔦 DATASTUDIO 3D - EXAMPLE DATA                                 |                              |
|----------------------------------------------------------------|------------------------------|
| Setup                                                          | $\mathbf{\mathbf{V}}$        |
| Description<br>Example data from Norweian fjord<br>Import data |                              |
| import data                                                    |                              |
| BROWS                                                          | e FOR FILES                  |
| Select data source                                             |                              |
| Select device <u>Node list</u> Select device session           | 1. Click on BROWSE FOR FILES |
| · · ·                                                          |                              |
| Select data session                                            |                              |
| Configuration summary                                          |                              |
| Use position from sensor                                       |                              |

*Find and open the raw data folder* (1) that was downloaded from the instrument SD card or from the demo data available under; Documents/Aanderaa/DataStudio3D/TestData. Mark all the raw data files (2) and press *Open (3).* 

| 🐓 DATASTUDIO 3D - EXAI              | MPLE DATA                                                                                                    |                                               |                                            | Settings   H         | lelp 🗕 🗖            |
|-------------------------------------|----------------------------------------------------------------------------------------------------|-----------------------------------------------|--------------------------------------------|----------------------|---------------------|
| ins                                 | Find and open the raw data file d<br>trument. The file contains the pro<br>rial number (1435) and the time a | duct number a                                 | of the instrument (56                      |                      | <b>v</b> ®          |
| Description<br>Example data from N  | orweian fjord                                                                                                | <u>\</u>                                      |                                            |                      |                     |
| Import data                         |                                                                                                    |                                               |                                            |                      |                     |
|                                     | BRO                                                                                                    | WSE FOR FILES                                 |                                            |                      |                     |
| 2. Mark all 1<br>Select data source | he raw data files in this folder                                                                             | ★ Open ← → ★ ↑ ▲ « Data » sanize ★ New folder | 5650H-1495-0-2015-10-17T v C               | Search 5650H-149     | ×<br>95-0-2015-10 p |
| Select device                       | Node list                                                                                                    | a time                                        | ^ Date modified                            | Туре                 | Size                |
|                                     |                                                                                                    | Data000.bin                                   | 2015-11-02 19:00                           | BIN File             | 9 998 KB            |
|                                     | 3. Press Open and wait                                                                                       | Data001.bin                                   | 2015-11-18 21:00                           | BIN File             | 9 999 KB            |
| Select device session               |                                                                                                    | Ca. 002.bin                                   | 2015-12-04 23:00                           | BIN File             | 10 000 KB           |
|                                     | depending on computer                                                                                        | Data003.bin                                   | 2015-12-21 00:30<br>2016-01-06-02:00       | BIN File<br>BIN File | 9 990 KB            |
| Select data session                 | speed & number of files this                                                                                 | Data004.bin                                   | 2016-01-08 02:00                           | BIN File             | 4 723 KB            |
|                                     | can take many minutes. An                                                                                    |                                               |                                            | Contrac              |                     |
|                                     | indicator will show progress                                                                                 | ₽ ✓ <<br>File name:                           | "Data005.bin" "Data000.bin" Data001.bin" " | Binary Xml Files     | ><br>~              |
| Configuration summ                  | nary                                                                                                    |                                               |                                            | Open                 | Cancel              |
| O Use position from sens            |                                                                                                    |                                               |                                            |                      |                     |
| ose position nom sens               |                                                                                                    |                                               |                                            |                      |                     |

The data will be imported, the progress can be followed on the screen. Large data sets will take time. Data need to be imported only once and will be part of the project.

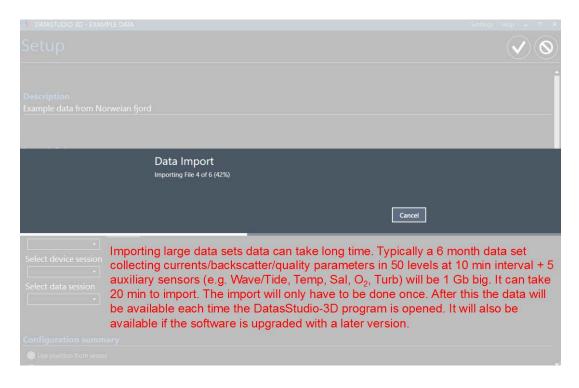

#### 2.3 Setup before plotting

After the data has been imported a summary of the instrument set-up and representative plots will be available by scrolling down. First is the instrument (type, model-and serial number), the list of connected sensors/nodes (type, model- and serial number). Note that Aanderaa platforms are multi-parameter and numerous sensors can be plug-and-play connected (e.g. strings). *Scroll down the Node list* to see all the active sensors.

| 🔦 DATASTUDIO 3D - EXAMPLE DATA                                                                                                    |                                                                                                    | Settings   Help   🗕 🗖 🗙                                                                    |
|----------------------------------------------------------------------------------------------------|----------------------------------------------------------------------------------------------------|--------------------------------------------------------------------------------------------|
| Setup                                                                                                    |                                                                                                    | $\checkmark$                                                                               |
| Import data                                                                                                    | BROWSE FOR FILES                                                                                                    | O_Temp Cond/Temp<br>O_Temp Cond/Temp<br>O_Temp O_Temp<br>O_Temp Cond/Temp<br>O_Temp O_Temp |
| Select device<br>Seaguard II DCP 5650H #1495<br>Select device session<br>Seaguard II Platform Date: 2015-08-30 00:17:50 •<br>Select data session<br>Records 4207<br>Start 2015-10-17 17:30:00<br>Stop 2016-01-13 08:30:00 | Node list           Wave And Tide Sensor - 5218A #135           Conductivity Sensor - 4319 #1133           Optode Sensor - 4835 #386           Doppler Current Profiler Sensor - 5400 | Example of a SeaGuard string<br>#12 • system laid out on deck                              |
| Configuration summary  Use position from sensor  Manual defined position Geographic position                                                                                                    | Instrument depth                                                                                                    | Column layout                                                                              |

Scroll down to see Doppler Current Profiler Sensor set-up and to obtain/add geographical position and/or depth (1,2). If you had entered the geographical position into the instrument before deployment it will be available for use or you can click and scroll up/down to zoom in/out in the map and select the correct position manually. Please note that to have access to high resolution map the computer should be connected to Internet.

Depth can be obtained by looking at the deployment pressure or by finding the reflexion from the surface if the instrument is upward looking.

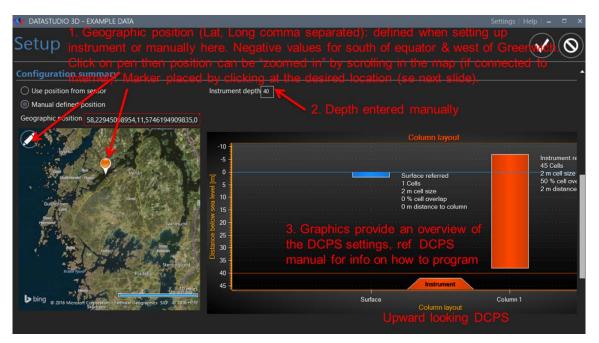

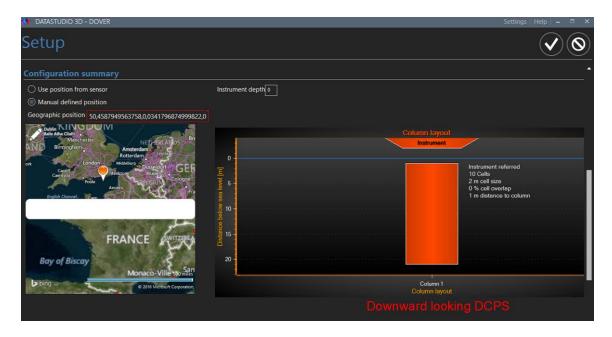

Scroll further down to the bottom of the page. A two-step graphical selection is done of which data should be included in graphs and for data export. Note that this step is fully reversible and the unused data will not be erased. (1) Make a selection in time based on available data from the instrument as for i.e. Cond, Temp or Pressure data. Click in the figure and drag the shaded marking/lines.

For the profile preview; As default Speed, Signal Strength and/or Speed Standard Deviation is used to select which acoustic profiling data (from the DCPS sensor) should be included **(2)** by selecting the cell to show further.

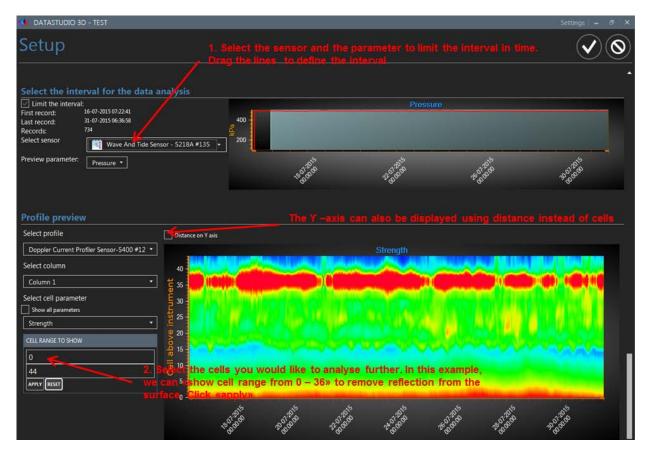

**Press** ✓ on the right top corner when Setup is finished.

In the example below Pressure and Signal Strength are used as the two criteria to limit the selection of data to be used in the graphical presentations.

| 💊 DATASTUDIO 3D - KOLJOE FJORD                              |            |               |            |                |           | Setting    | gs Help 🗕 🗆 🗙 |
|-------------------------------------------------------------|------------|---------------|------------|----------------|-----------|------------|---------------|
| Setup                                                       |            |               |            |                |           |            | $\checkmark$  |
| Limit the interval:                                         | 400<br>200 |               |            |                |           |            |               |
| Preview parameter: Pressure 👻                               | 11012010   | 2401200       | 31012010   | STORAD         | 1408-2015 | 2108,2015  | 2-Band        |
|                                                             |            |               |            |                |           |            |               |
| Profile preview                                             |            |               |            |                |           |            |               |
| Select profile Distance on Y axis                           |            |               |            |                |           |            |               |
| Doppler Current Profiler Sensor-5400 #12 *                  |            |               | Streng     | gth            |           |            |               |
| Column 1                                                    |            |               | Ormeter Di |                |           |            |               |
| Select cell parameter 5 3 5 5 5 5 5 5 5 5 5 5 5 5 5 5 5 5 5 |            | Strong ha     | aloclino   | araat.         |           |            | A AVAN        |
| Strength 25                                                 |            | with inter    | nal wave   |                | ANNI LUL  | يه والمحيد | 1.0.0         |
| CELL RANGE TO SHOW                                          |            | with filter   |            |                | 4         | umanna     | Manage And    |
| 0 15                                                        |            |               | West west  | <b>CARLENA</b> |           |            |               |
| 44<br>APPRY NSST 5                                          |            |               |            |                |           |            | A MARKED      |
|                                                             |            | alter alter a |            |                |           |            |               |
| TATAS                                                       | 2401200    | 21-07-00-0    | S. B. B.   | 100 14         | 18 ALA    | 2108/2015  | Baran         |

The selected settings will be applied and remembered for the further analysis of the data set. You can always go back and modify the set-up. After saving the Setup you will be directed to a page in which you can start to make graphical presentations or export data.

|                                                                                  | ) - Koljoe Fjord                                   |                        |                     |                     |            |                   |             | Settings             | Help – 🗆 🗙            |
|----------------------------------------------------------------------------------|----------------------------------------------------|------------------------|---------------------|---------------------|------------|-------------------|-------------|----------------------|-----------------------|
| Setup                                                                            |                                                    |                        |                     |                     |            |                   |             |                      |                       |
| Limit the interval<br>First record:<br>Last record:<br>Records:<br>Select sensor | 17-07-2015 10:47:47<br>28-08-2015 06:54:20<br>2008 |                        | 400                 |                     |            | Pressure          |             |                      |                       |
| Preview parameter:                                                               | Wave And Tide Sensor - 5218A #1                    |                        | 110 <sup>1205</sup> | 24.01,2015          | 3101205    | 1,450 +4500 1,500 |             |                      | Baran                 |
|                                                                                  |                                                    |                        |                     |                     |            |                   |             |                      |                       |
| <b>Profile preview</b>                                                           |                                                    |                        |                     |                     |            |                   |             |                      |                       |
| Select profile                                                                   |                                                    | Distance on Y axis     |                     |                     |            |                   |             |                      |                       |
| Doppler Current Pr                                                               | ofiler Sensor-5400 #12 🔹                           |                        |                     |                     |            | jth               |             |                      |                       |
| Select column                                                                    |                                                    | E 35                   | Sand And And        |                     | MANANA MA  | A ANN W           | VIV Weber   |                      |                       |
| Column 1                                                                         | •                                                  | te 30                  |                     |                     |            |                   |             |                      |                       |
| Select cell parameter                                                            | er                                                 | 0 30 -<br>E            |                     | . <b>6.</b> 7 1 1 W | N.669.18.1 | n Martin I        |             |                      |                       |
| Show all parameters                                                              | <u> </u>                                           | 125 -                  |                     | Strong ha           | alocline 🕳 | 11111             |             | AND ADDRESS OF 18    |                       |
| Strength                                                                         | •                                                  | ü 20                   |                     |                     | nal wave   |                   |             |                      | and the second second |
| CELL RANGE TO SHOW                                                               |                                                    | 9 20 1<br>9 00 15      |                     |                     |            | wwww              |             |                      |                       |
| 0                                                                                |                                                    | e                      |                     |                     |            |                   |             |                      |                       |
| 35                                                                               |                                                    | Distance of the second |                     |                     |            |                   |             | and the state of the | ALC: NO.              |
| APPLY                                                                            |                                                    | 5 Dist                 |                     |                     |            |                   |             |                      |                       |
|                                                                                  |                                                    | -                      | 12                  | 15                  |            | 0                 | 19          | 12                   |                       |
|                                                                                  |                                                    |                        | A01.20              | 1.01.00             | Jos an     | , e               | 10 A A A    | 100 BO               | 28 A.A.A              |
|                                                                                  |                                                    |                        | 1.90                | ,0,                 | 0.00       |                   | <i>\$</i> . | 1.00                 | 1.90                  |

# Plotting and data analysis

Click Add page + (1) to start making plots.

| 🐠 datastudio 3d - Koljof                      | FJORD                                    | Settings | Help | - 0 | × |
|-----------------------------------------------|------------------------------------------|----------|------|-----|---|
| Pages                                         |                                          |          |      |     |   |
| Add page 🕂                                    | 1. Click + to start producing data plots |          |      |     |   |
| data analysis<br>export data<br>close project |                                          |          |      |     |   |
|                                               |                                          |          |      |     |   |

You can now select the number of graphs to be presented on the same page. *Give the new page a name* (1). *Click to select the number of graphs* (2). *Click on the forward arrow* (3).

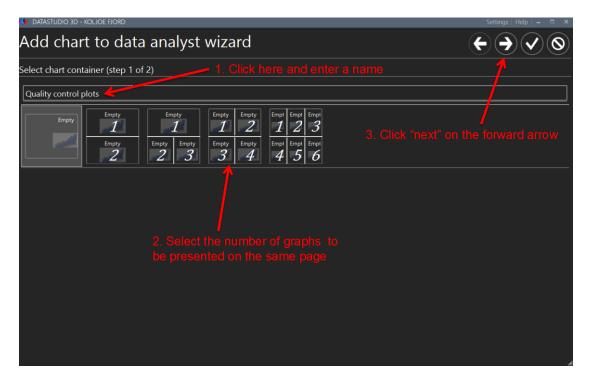

You have 5 different graph options (Contour, Line, Surface, Progressive Vector and ScatterPolar). *Drag the type of graph you would like to have into empty slots* (1). Press ✓ (2) when finished.

| A DATASTUDIO 3D - KOLJOE FJORD                                                 | Settings Help 🗕 🗖 🗙                       |
|--------------------------------------------------------------------------------|-------------------------------------------|
| Add chart to data analyst wizard                                               | $\epsilon \rightarrow \checkmark \otimes$ |
| Select chart types ( 2 of 2)                                                   | <b>↑</b>                                  |
| Empty Contour LinePlot Surface ProgressiveVector ScatterPolar                  | 2. Click here                             |
| Pick a chart item and insert it into the chart container below                 |                                           |
| 1. Drag the type of graph you would<br>like to select into the empty positions |                                           |

All graphs are configured in the same way by holding the cursor above the graph.

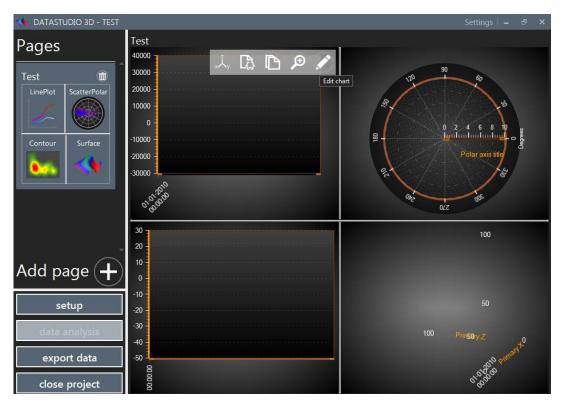

5 options appear:

*Trace*=lists values and permits to scroll over plots and line graphs to see individual values (see below),

#### Show/Hide legend,

Copy to clipboard for pasting into documents as a picture,

#### Full screen and

*Edit Chart* (the pen) to edit the Chart settings (see below for detailed instructions on how to set-up the different graphs).

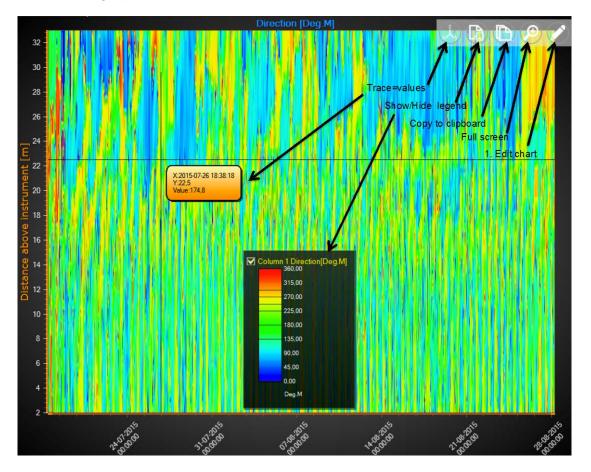

For all graphics type; To zoom in the graph, place the cursor on the graph, click left on the mouse while dragging down to the right. To zoom out, click left while dragging up to the left.

#### 3.1 Line graph configuration

Once you have selected the line graph in your page configuration, click on the pen to edit the chart:

| 🔨 DATASTUDIO 3D - TEST | Setting          | js∣ <b>_</b> ₽ × |
|------------------------|------------------|------------------|
| 40000 T                |                  |                  |
| 35000                  | Prop             |                  |
| 30000                  | Chart descriptio |                  |
| 25000                  | Parameters       |                  |
| 20000                  |                  |                  |
| 15000                  |                  |                  |
| 10000 -                |                  |                  |
|                        |                  |                  |
| 5000                   |                  |                  |
| 0                      |                  |                  |
| -5000                  | ••••••           |                  |
| 10000                  | ······           |                  |
| 15000                  | ······           |                  |
| 20000                  | Add param        | neter 🕂          |
| -25000                 | CHART LAYOUT     |                  |
| .30000 I               | S the            | iyout            |
|                        | Use range from   |                  |
| o Bago                 | Use separated    |                  |

You can vizualise from one to ten parameters on one chart; follow the steps below to create your chart.

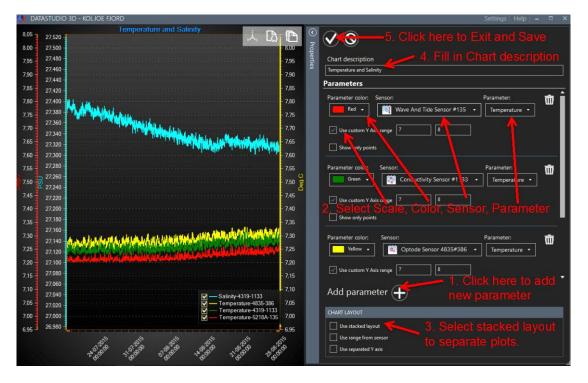

Below is an example of a full screen copy of a Line graph with the Trace function active. Use "Copy graph to Clipboard" symbol and paste into desired document if needed.

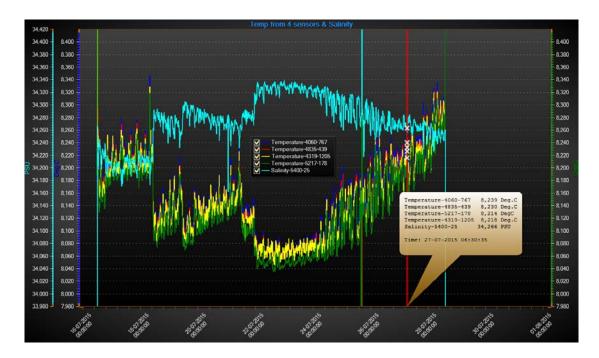

#### 3.2 Contour plot configuration

Contour plots are available for multilevel data as from the Doppler Current Profiler Sensor (DCPS). Follow the steps as shows below to create your contour plot chart:

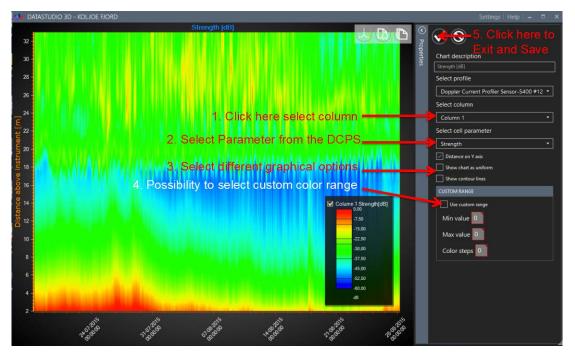

Below is an example of a full screen copy of a Contour plot selecting the option "Show contour lines". Use "Copy graph to Clipboard" symbol and paste into desired document.

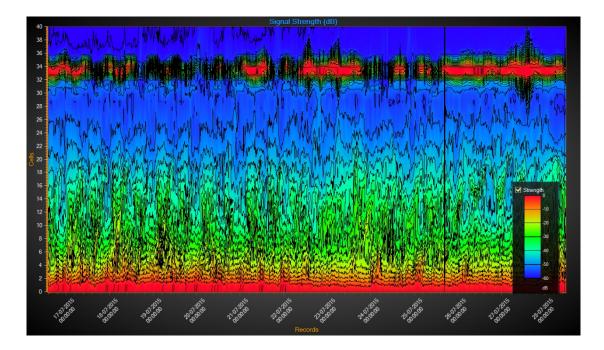

#### 3.3 Surface plots configuration

Surface plot is used to get a 3D overview of the multilevel data from the Doppler Current Profiler Sensor (DCPS).

By holding the cursor down in the graph it can be rotated in space. These graphs cannot be zoomed.

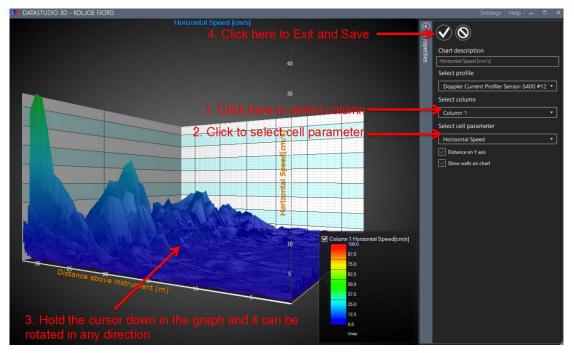

To create a surface plot:

Below is an example of a full screen copy of a Surface plot of vertical currents. Use "Copy graph to Clipboard" symbol and paste into the desired document.

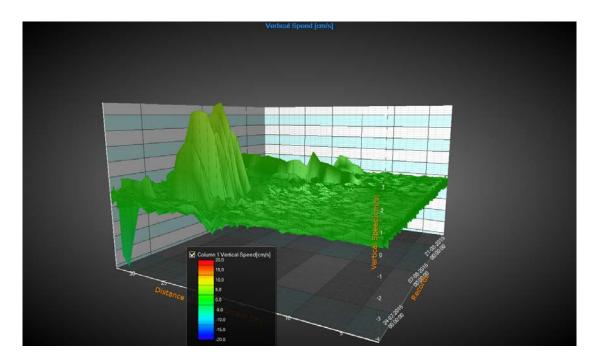

#### 3.4 Scatter plot configuration

Scatter plots are available for multilevel current speed and direction data from the Doppler Current Profiler Sensor (DCPS). Each dot is a unique measurement in time of currents speed and direction. These plots can be a useful step in the quality control. Unless measuring in a river with a constant flow in one direction the plot should "pass through" the middle (origin).

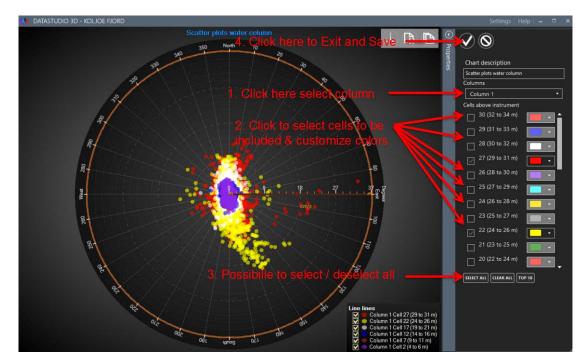

To create a scatter plot:

Below is an example of a full screen copy of Scatter plot. Use "Copy graph to Clipboard" and paste into desired document.

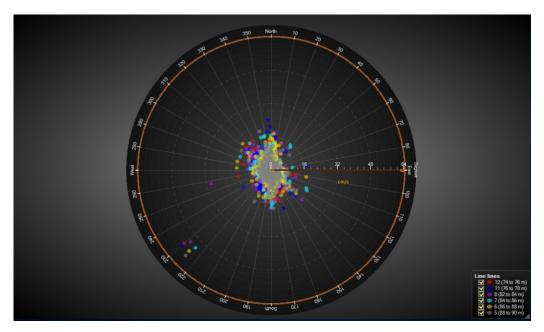

#### 3.5 Configuring Progressive Vector Diagrams (PVD)

Progressive Vector Diagrams are available for multilevel current speed and direction data from the Doppler Current Profiler Sensor (DCPS). Each line is a consecutive continuation of a unique speed and direction measurement. The PVD shows how water has been flowing past the instrument. If the site is influenced by tidal movements these are often visible as ellipses.

To create a PVD plot:

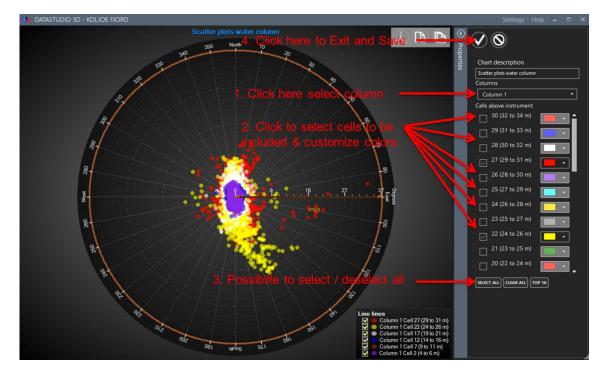

Below is an example of a full screen copy of Scatter plot. Use "Copy graph to Clipboard" and paste into desired document.

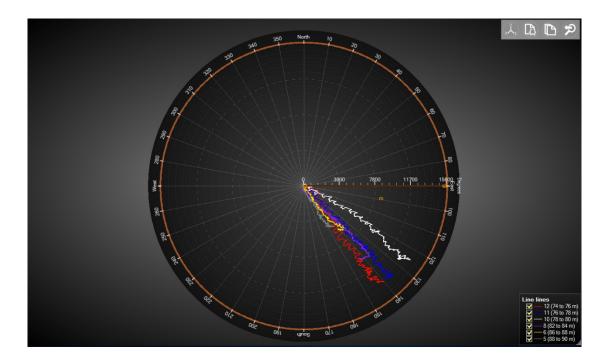

# Exporting data to csv and importing into Excel

#### 4.1 Data Export

Data can be exported for use by other software. The exporting format is semicolon separated csv. From main data page **Click on** *export data* (1).

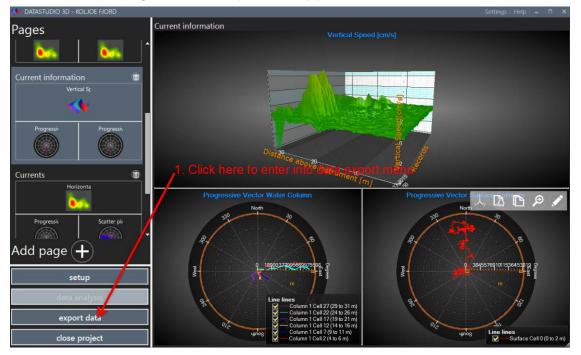

From the export menu select what you would like to export and click export. In the export menu, you can select or not status code, discarded cells, etc:

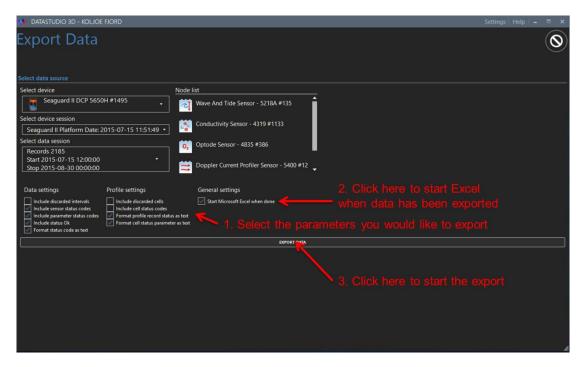

For i.e.: if your data record has about 3000 recordings (125 days deployment at 1 h interval) with 5 single point sensors and a Doppler Current Profiler Sensor (DCPS) set up to record in 50 cells the exported csv file will be around 100 Mb if you export everything. If you exclude the status parameter, the size will be about 60 Mb.

#### 4.2 Data import with Mac

To import a csv file into Excel (Excel 2011) open a new workbook and **click** on **Import...(1)**, **"check"** CSV (2) and **click** on **Import (3)** to find the csv file to import.

| E 61    | 0.01                                     | 1.10       | ie in  | port c            | omu            | and              | IS IOC         | aled             | under         |               |                                                                                                    |    |         |        | Q            |        |      |
|---------|------------------------------------------|------------|--------|-------------------|----------------|------------------|----------------|------------------|---------------|---------------|----------------------------------------------------------------------------------------------------|----|---------|--------|--------------|--------|------|
| Home    | Layout                                   | Tables     | Chart  |                   |                | mulas            |                | Review           |               |               |                                                                                                    |    |         |        | 120          |        |      |
| Edit    | Layout                                   | Tables     | Fant   | a omariya         | 1 1 1 10       |                  | onment         | PLOVIEW          | N             | umber         |                                                                                                    |    | Format. |        | Cela         |        |      |
| - III R | · Cali                                   | bri (Body) | + 12   | • A• A•           | -              |                  | bc - =         | Wrap Text +      | General       |               | -                                                                                                    | 20 | Normal  | 1 8    | L. The       | 1111   | Aa   |
| 00      | lear - B                                 | IU         | (Inda) |                   | I man i a      |                  |                |                  | 000 - 06      | . 0.0         | 00 Conditi                                                                                                    |    | Bad     | •      |              |        |      |
|         |                                          |            |        | · 4               |                |                  |                | Merge -          | . 70          | 3 00          | 6.0 Format                                                                                                    |    | 040     |        | nsert Delete | Format | Then |
| A1      | : ©                                      | 0 (- J     | × D    | E                 | F              | 6                | Н              | 1.1              | 1 1           | ~             | 1 1                                                                                                    | м  | N       | 0      | P            | 0      | 5    |
|         | D.                                       | 6          | U      | E.                |                |                  |                |                  | 1             | <u>n</u> .    | h.                                                                                                    |    |         | 0      | 6            | N.     |      |
|         |                                          |            |        |                   |                | -                |                |                  |               |               |                                                                                                    |    |         |        |              |        |      |
|         |                                          |            |        |                   |                |                  | Imp            | ort              |               |               |                                                                                                    |    |         |        |              |        |      |
|         |                                          |            | -      |                   |                |                  |                |                  |               |               |                                                                                                    |    |         |        |              |        |      |
|         |                                          |            |        | What type of file | e do you w     | ant to impor     | t?             |                  |               |               |                                                                                                    |    |         | -      |              |        |      |
|         | 1000                                     |            | -      | CSV file          |                |                  |                |                  |               |               |                                                                                                    |    |         |        |              |        |      |
| 2. "C   | heck                                     | CSV        | ->     |                   | to home with   |                  | to long at the | ext files that   | antola anoma  |               |                                                                                                    |    |         |        |              |        |      |
|         |                                          | ******     |        | Most financ       | ial institutio | ons offer this   | s format for   | saving accou     | int activity. | ia-separates  | Values.                                                                                                    |    |         |        |              |        |      |
|         |                                          |            |        |                   |                |                  |                |                  |               |               |                                                                                                    |    |         |        |              |        |      |
|         |                                          |            | -      | FileMaker P       | n databas      |                  |                |                  |               |               |                                                                                                    |    |         |        |              |        |      |
|         |                                          |            |        |                   |                | El transmissione | to import o    | data from an .   | fo5 or fo7 da | tabasa filo t | hat was                                                                                                    |    |         | -      |              |        |      |
|         |                                          |            | 1.11   |                   |                |                  |                | Il records in ti |               |               |                                                                                                    |    |         |        |              |        |      |
|         |                                          |            | 1.1    | specify.          |                |                  |                |                  |               |               |                                                                                                    |    |         |        |              |        |      |
|         |                                          |            |        |                   |                |                  |                |                  |               |               |                                                                                                    |    |         |        |              |        |      |
|         |                                          |            | -      | HTML file         |                |                  |                |                  |               |               |                                                                                                    |    |         | -      |              |        |      |
|         |                                          |            |        | Select this f     | ile type wh    | en you want      | t to import i  | nformation fre   | om an HTML f  | lie on your o | omputer.                                                                                                    |    |         |        | -            |        |      |
|         |                                          |            |        |                   |                |                  |                |                  |               |               |                                                                                                    |    |         | -      |              |        |      |
|         |                                          |            |        | Text file         |                |                  |                |                  |               |               |                                                                                                    |    |         |        |              |        |      |
|         |                                          |            |        | Select this f     | ile type wh    | en vou want      | t to import t  | ext files. This  | s option work | s best for te | t files                                                                                                    |    |         |        |              |        |      |
|         |                                          |            |        | that contain      |                |                  |                |                  |               |               |                                                                                                    |    |         |        |              |        |      |
|         |                                          |            |        |                   |                |                  |                |                  |               |               |                                                                                                    |    |         |        |              |        |      |
|         |                                          |            | -      | More about how    | v to import    | data             |                |                  | Car           | ncel          | Import                                                                                                    | -  | 3 (1    | ick h  | ere to       | find   | the  |
|         |                                          |            |        |                   |                |                  |                |                  |               |               |                                                                                                    |    |         |        |              |        | uie  |
|         |                                          |            |        | 110000            |                | 1                | 1              | 100              | 1.            | _             | Concession of the local division of the local division of the loca |    | cev f   | ile to | impo         | rt     |      |
|         |                                          |            |        |                   |                |                  |                |                  |               |               |                                                                                                    |    | Ser .   | 10 10  | mpo          | 1      |      |
|         |                                          |            |        |                   |                |                  |                |                  |               |               |                                                                                                    |    |         |        |              |        |      |
|         |                                          |            |        |                   |                |                  |                |                  |               |               |                                                                                                    |    |         |        |              |        |      |
|         |                                          |            |        |                   |                |                  |                |                  |               |               |                                                                                                    |    |         |        |              |        |      |
|         |                                          |            |        | -                 |                |                  |                |                  |               |               |                                                                                                    |    |         | -      |              |        |      |
|         |                                          |            |        |                   |                | -                |                |                  |               |               |                                                                                                    |    |         |        |              |        |      |
|         |                                          |            |        |                   |                |                  |                |                  |               |               |                                                                                                    |    |         |        |              |        |      |
|         |                                          |            |        |                   |                |                  |                |                  |               |               |                                                                                                    |    |         |        |              |        |      |
|         | -                                        |            |        |                   |                | -                | -              | _                |               |               |                                                                                                    |    |         | -      |              |        |      |
| - I     | () () () () () () () () () () () () () ( | heet1 +    | -      |                   |                | -                |                |                  |               | Sum=0         |                                                                                                    | •  |         |        | -            | 10     |      |

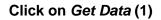

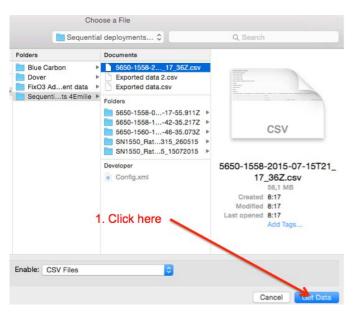

#### Click on *Delimited* (1) & *Next* (2)

### Check Semicolon (1) & Click Next (2)

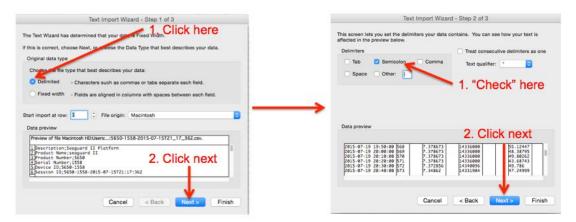

Follow the steps describe below (1-6) to finish importing data.

| This screen lets you select each column and                                                             | Column data format                                        | Advanced Text Import Settings                                                                                           |  |  |  |  |  |  |
|----------------------------------------------------------------------------------------------------|-----------------------------------------------------------|----------------------------------------------------------------------------------------------------|--|--|--|--|--|--|
| set the Data Format.                                                                                    | General                                                   | Settings used to recognize numeric data                                                                                 |  |  |  |  |  |  |
| 'General' converts numeric values to numbers,<br>date values to dates, and all remaining values         | ◯ Text                                                    | Decimal separator:                                                                                                    |  |  |  |  |  |  |
| to text.                                                                                                | Date: YMD                                                 | 5. Click OK                                                                                                    |  |  |  |  |  |  |
| Advanced                                                                                                | O Do not import column (Skip)                             | Thousands separator:                                                                                                    |  |  |  |  |  |  |
| 3. C                                                                                                    | lick Advanced                                             | Note: The settings above determine how Excel recognites<br>numeric data when it is imported from a text file. After the |  |  |  |  |  |  |
| 1. For the first column select I                                                                        | Date (YMD) format                                         | text is imported, Excel displays the numbers based on the<br>Numbers settings in the International System Preferences.  |  |  |  |  |  |  |
|                                                                                                    | • •                                                       | Reset Cancel OK                                                                                                    |  |  |  |  |  |  |
| Data preview 2. For the rest "C                                                                         | General" is preselected                                   |                                                                                                    |  |  |  |  |  |  |
| YMD <u>GenerGeneral 6</u><br>2015-07-19 19:50:00 568 7.378673                                           | enerGeneral GenerGeneral Gene<br>14336000 55-12447        |                                                                                                    |  |  |  |  |  |  |
| 2015-07-19 20:00:00 569 7.378673<br>2015-07-19 20:10:00 570 7.378673                                    | 14336000 8.005<br>14336000 4.00262                        | <ol> <li>Select your Decimal separator.</li> <li>Look in document if comma or dot</li> </ol>                            |  |  |  |  |  |  |
| 2015-07-19 20:20:00 571 7.378673<br>2015-07-19 20:30:00 572 7.372856<br>2015-07-19 20:40:00 573 7.34862 | 14336000 43.68743<br>14340096 49.786<br>14331904 47.24999 |                                                                                                    |  |  |  |  |  |  |
| 2013-07-19 20:40:00 575 7.54002                                                                         | 6. Click Finish & OK in next                              |                                                                                                    |  |  |  |  |  |  |
|                                                                                                    |                                                           | menu & wait until data has been                                                                                         |  |  |  |  |  |  |
| Cancel                                                                                                  | < Back Next > Finis                                       | imported                                                                                                    |  |  |  |  |  |  |
|                                                                                                    |                                                           |                                                                                                    |  |  |  |  |  |  |

Below data has been imported into Excel. Remember to save as an Excel file.

| ) 🛅 🗊 🖬 🕯           | 😸 🚲 🛍 🐔 🥌 📾                                                                                                    | · (2) · Σ · 2     | 5 · F · 6         |                | 100% 🖷 🧕            | 2      |                                                                                                    |                         |           | Q- (Search in )                 | Sheet                     |
|---------------------|----------------------------------------------------------------------------------------------------|-------------------|-------------------|----------------|---------------------|--------|----------------------------------------------------------------------------------------------------|-------------------------|-----------|---------------------------------|---------------------------|
| A Home Lay          | out Tables Charts                                                                                                    | SmartArt Fo       | rmulas Dat        | ia i           | Review              |        |                                                                                                    |                         |           |                                 | ~                         |
| Edit                | Font                                                                                                    |                   | Alignme           | nt             |                     | Nun    | 04r                                                                                                    | Format                  |           | Cells                           | Themes                    |
| Fil -               | Calibri (Body) + 12 +                                                                                                    | A* A* =           | == abc *          | 120            | Arap Text - General | d      |                                                                                                    | Normal                  |           | Se. Se                          | Aa's. 22-                 |
|                     | and the second second s |                   | and the literal   | and in         |                     |        |                                                                                                    | 26                      | •         |                                 |                           |
| este Clear •        | BIU                                                                                                    | * <u>A</u> * E    | 물 물 연물            | 2              | Merge - 59 *        | %      | 9 9.0 00 Con                                                                                                    | ditional Bad<br>matting |           | Insert Delete Format            | Thomas Aa*                |
| A1 :                | \ominus 🔿 (= fx Description                                                                                                    | 1                 |                   | and the second |                     |        | and the second second second second second second second second second second second second second second second |                         |           |                                 |                           |
|                     |                                                                                                    | c                 | D                 | 1.6            | 1 6                 | G      | н                                                                                                    | 1 1                     | 1         | 1                               | K.                        |
| Description         | Seaguard II Platform                                                                                                    |                   | 0                 |                |                     | 0.     |                                                                                                    |                         |           |                                 | PS                        |
| Product Name        | seaguard II                                                                                                    |                   |                   |                |                     |        |                                                                                                    |                         |           |                                 |                           |
| Product Number      | 5650                                                                                                    |                   |                   |                |                     |        |                                                                                                    |                         |           |                                 |                           |
| Serial Number       | 1558                                                                                                    |                   |                   |                |                     |        |                                                                                                    |                         |           |                                 |                           |
| Device ID           | 5650-1558                                                                                                    |                   |                   |                |                     |        |                                                                                                    |                         |           |                                 |                           |
| Session ID          | 5650-1558-2015-07-15T21:17:36Z                                                                                                    |                   |                   |                |                     |        |                                                                                                    |                         |           |                                 |                           |
| Location            |                                                                                                    |                   |                   |                |                     |        |                                                                                                    |                         |           |                                 |                           |
| Geographic Position |                                                                                                    |                   |                   |                |                     |        |                                                                                                    |                         |           |                                 |                           |
| Vertical Position   |                                                                                                    |                   |                   |                |                     |        |                                                                                                    |                         |           |                                 |                           |
| Owner               |                                                                                                    |                   |                   |                |                     |        |                                                                                                    |                         |           |                                 |                           |
| Reference           |                                                                                                    |                   |                   |                |                     |        |                                                                                                    |                         |           |                                 |                           |
|                     |                                                                                                    |                   |                   |                |                     |        |                                                                                                    |                         |           |                                 |                           |
|                     |                                                                                                    |                   |                   |                |                     |        |                                                                                                    |                         |           |                                 |                           |
|                     |                                                                                                    | System Parameters |                   |                |                     |        | Analog Sensors #0                                                                                                |                         |           |                                 |                           |
| 8                   |                                                                                                    |                   |                   |                |                     |        |                                                                                                    |                         |           |                                 |                           |
|                     |                                                                                                    |                   |                   |                |                     |        |                                                                                                    |                         |           |                                 |                           |
| 1                   |                                                                                                    |                   |                   |                |                     |        |                                                                                                    |                         |           |                                 |                           |
| Record Time         | Record Number                                                                                                    | Sensor Status     | Input Voltage [V] | Status         | Memory Used (Bytes) | Status | Sensor Status                                                                                                    | Turbidity #14571 (FTU   | 1 Status  |                                 | Chlorophyll #2103755 (ug/ |
| 2015-07-15 21:20    | 1                                                                                                    |                   | 7.396122          |                | 13426688            |        | (18) Parameter warni                                                                                             |                         |           | rning, out of measurement range | 1.824                     |
| 2015-07-15 21:30    | 2 2                                                                                                    |                   | 7,378673          |                | 14131200            | 1      |                                                                                                    | 0.0931059               | 1         | ••••                            | 4,2582                    |
| 2015-07-15 21:40    | 3                                                                                                    |                   | 7,390306          |                | 14278656            |        | (18) Parameter warni                                                                                             | ng -0.158652            | 5 (81) Wa | rning, out of measurement range | 0.42605                   |
| 2015-07-15 21:50    | 4                                                                                                    |                   | 7,449441          |                | 14241792            |        | (18) Parameter warni                                                                                             |                         |           | ming, out of measurement range  | 0,42791                   |
| 2015-07-15 22:00    | 5                                                                                                    |                   | 7,437808          |                | 14245888            |        | (18) Parameter warni                                                                                             |                         |           | ming, out of measurement range  | 0.41159                   |
| 2015-07-15 22:10    | 6                                                                                                    |                   | 7,449441          |                | 14245888            |        | (18) Parameter warni                                                                                             | ng -0.156164            | 9 (81) Wa | rning, out of measurement range | 0,41279                   |
| 2015-07-15 22:20    | 7                                                                                                    |                   | 7,449441          |                | 14270464            |        | (18) Parameter warni                                                                                             |                         |           | rning, out of measurement range | 0,4167                    |
| 2015-07-15 22-30    |                                                                                                    |                   | 7,473676          |                | 14282752            |        | (18) Parameter warni                                                                                             |                         |           | rning, out of measurement range | 0.40732                   |
| 2015-07-15 22:40    |                                                                                                    |                   | 7,449441          |                | 14278656            |        | (18) Parameter warni                                                                                             |                         |           | rning, out of measurement range | 0,42528                   |
| 2015-07-15 22-50    | 10                                                                                                    |                   | 7,449441          |                | 14241792            |        | (18) Parameter warni                                                                                             |                         |           | rning, out of measurement range | 0,412                     |
| 2015-07-15 23:00    | 11                                                                                                    |                   | 7,449441          |                | 14245888            |        | (18) Parameter warni                                                                                             |                         |           | rning, out of measurement range | 0,42953                   |
| 2015-07-15 23:10    | 12                                                                                                    |                   | 7,473676          |                | 14245888            |        | (18) Parameter warni                                                                                             |                         |           | rning, out of measurement range | 0,41689                   |
| 2015-07-15 23:20    | 13                                                                                                    |                   | 7,48531           |                | 14245888            |        | (18) Parameter warni                                                                                             |                         |           | rning, out of measurement range | 0,4184                    |
| 2015-07-15 23:30    | 14                                                                                                    |                   | 7,491126          |                | 14241792            |        | (18) Parameter warni                                                                                             |                         |           | rning, out of measurement range | 0,42195                   |
| 2015-07-15 23:40    | 15                                                                                                    |                   | 7,48531           |                | 14241792            |        | (18) Parameter warni                                                                                             |                         |           | rning, out of measurement range | 0,417640                  |
| 2015-07-15 23:50    | 16                                                                                                    |                   | 7,461074          |                | 14241792            |        | (18) Parameter warni                                                                                             |                         |           | ming, out of measurement range  | 0,414335                  |
| 2015-07-16 0:00     | 17                                                                                                    |                   | 7,431991          |                | 14233600            |        | (18) Parameter warni                                                                                             |                         |           | ming, out of measurement range  | 0.42286                   |

#### 4.3 Import data into Excel with a PC

| View Processory Control Control Contro Control Control Control Control Control Control Control Control Co                                                                                                    |                  |                   |                            |         |                    |                | *         |             |   | _           | _         | Book1 - Micros            | oft Excel |     |                                                                                                    |     |        |              |        |       |       |           |                 |     |              |
|----------------------------------------------------------------------------------------------------|------------------|-------------------|----------------------------|---------|--------------------|----------------|-----------|-------------|---|-------------|-----------|---------------------------|-----------|-----|----------------------------------------------------------------------------------------------------|-----|--------|--------------|--------|-------|-------|-----------|-----------------|-----|--------------|
| Documents<br>Multice     Name     Date modified     Date modified     Date modified     Description       Multice     Interested     204.01512.02     204.01512.02     Interested     Interested                                                                                                    | 🕽 📲 🖡 PIM2 🔹 Si  | eeGuerdEDCP + Cus | stomer support             | • 47    | 111 Control of the | and an and the | 100       |             |   | 1           |           | Normal                    | Bad       |     | Good                                                                                                    | 100 | inteal | Calcula      | tion - | -     | -     | E AutoSum | · Ar            |     | e <b>U</b> a |
| Market<br>Policy         Cardie         Data Market<br>State         Description         Cardie         Cardie <thcardie< th="">         Cardie         Cardie<th></th><th></th><th></th><th></th><th></th><th>副, 7. 0</th><th>0</th><th>1.140</th><th></th><th></th><th>Fromat</th><th></th><th>1000000</th><th></th><th></th><th></th><th></th><th>A CONTRACTOR</th><th></th><th></th><th></th><th></th><th></th><th></th><th></th></thcardie<>                                                                                                    |                  |                   |                            |         |                    | 副, 7. 0        | 0         | 1.140       |   |             | Fromat    |                           | 1000000   |     |                                                                                                    |     |        | A CONTRACTOR |        |       |       |           |                 |     |              |
| Index <ul> <li></li></ul>                                                                                                    |                  | Name              |                            |         |                    | Data modify    | ed *      |             |   | prmatting * | s Table * | Concernance of the second | - Color   |     | the second second second second second second second second second second second second second second second s |     |        | (teore       | 1      | 1 200 |       | CHEM +    | Filter + Select | ÷   |              |
| Bitestei          • Mages under gegende         • Mages under gegende         • Mages         • Mages under gegende         • Mages                                                                                                    |                  | Ecuador           |                            |         |                    | 22.04.20151    | 2.30      | Ber .       |   | 1           | arean o   |                           |           | 50/ | tt .                                                                                                    |     |        |              |        | -     | Cetty | E.        | sting           | 411 |              |
| Consult       1902/001201         Standard       0802/001201         Standard       0802/001201         Standard       0802/001201         Standard       1002/001201         Standard       1002/001201      <                                                                                                    |                  | 🗼 Group 0 2014-0  | 7-03T12-10-002             |         |                    | 27.03.2015.1   | 7:08      |             |   |             |           |                           |           |     |                                                                                                    |     |        |              |        |       |       |           |                 |     |              |
| Company         MR         0803/3913/26         K         L         M         O         P         Q         R         S         T         U         V         W         X         Y         Z         AA         AB         J           1/2         MARCONDED         1/2         MARCONDED         1/2         MARCONDED         V         W         X         Y         Z         AA         AB         J           2         MARCONDED         1/2         MARCONDED         1/2         V         W         X         Y         Z         AA         AB         J           2         MARCONDED         1/2         MARCONDED         1/2         V         V         V         V         V         X         Y         Z         AA         AB         J           2         MARCONDED         1/2         V         V <t< td=""><td>Videos</td><td>Helvor Mohn</td><td></td><td></td><td></td><td>08.03.2015 1</td><td>1.28</td><td></td><td></td><td></td><td></td><td></td><td></td><td></td><td></td><td></td><td></td><td></td><td></td><td></td><td></td><td></td><td></td><td></td><td></td></t<>                                                                                                    | Videos           | Helvor Mohn       |                            |         |                    | 08.03.2015 1   | 1.28      |             |   |             |           |                           |           |     |                                                                                                    |     |        |              |        |       |       |           |                 |     |              |
| Company         MR         0803/3913/26         K         L         M         O         P         Q         R         S         T         U         V         W         X         Y         Z         AA         AB         J           1/2         MARCONDED         1/2         MARCONDED         1/2         MARCONDED         V         W         X         Y         Z         AA         AB         J           2         MARCONDED         1/2         MARCONDED         1/2         V         W         X         Y         Z         AA         AB         J           2         MARCONDED         1/2         MARCONDED         1/2         V         V         V         V         V         X         Y         Z         AA         AB         J           2         MARCONDED         1/2         V         V <t< td=""><td></td><td>Image upgrade</td><td>62</td><td></td><td></td><td>18.02.2015 1</td><td>5.49</td><td></td><td></td><td></td><td></td><td></td><td></td><td></td><td></td><td></td><td></td><td></td><td></td><td></td><td></td><td></td><td></td><td></td><td></td></t<>                                                                                                    |                  | Image upgrade     | 62                         |         |                    | 18.02.2015 1   | 5.49      |             |   |             |           |                           |           |     |                                                                                                    |     |        |              |        |       |       |           |                 |     |              |
| La col fondi<br>Per J'OCIS (D)<br>Per J'OCIS (D)<br>PE J'OCIS (D)<br>PE J'OCIS (D)<br>PE J'OCIS (D)<br>PE J'OCIS (D)<br>PE J'OCIS (D)<br>PE J'OCIS (D)<br>PE J'OCIS (D)<br>PE J'OCIS (D)<br>PE J'OCIS (D)<br>PE J'OCIS (D)<br>PE J'OCIS (D)<br>PE J'OCIS (D)<br>PE J'OCIS (D            | Computer         |                   |                            |         |                    | 08.03.2016.1   | 5.56      | R:          | 1 | M           | 1.0       | N O                       | p.        | Q.  | BS.                                                                                                    | 5   | Ť      | 0            | V.     | W     | ×     | Y 2       | AA              | AB  | AC.          |
| a PC 2005(2) ↓ ↓ Ka g dam 1481.2001.20<br>Projici dam 4<br>Projici dam 4<br>Projici da |                  |                   |                            |         |                    |                |           |             |   |             |           |                           |           |     |                                                                                                    |     |        |              |        |       |       |           |                 |     |              |
| P Pog (G)       Matkeewalk       940.02001327         amink dangewilk       0 Add Decempoint       0 Add Decempoint         g Stock Holds       Stock Holds       0 Add Decempoint         P Boi (L)       Matkeewalk       0 Add Decempoint         P Boi (L)       Stock Holds       0 Add Decempoint         P Boi (L)       Park Holds       Type Monotone Lock Holds         P Boi (L)       Park Holds       Type Monotone Lock Holds         P Boi (L)       Park Holds       Type Monotone Lock Holds         P Boi (L)       Park Holds       Type Monotone Lock Holds         P Boi (L)       Park Holds       Type Monotone Lock Holds         Park Holds       Type Monotone Lock Holds       Type Monotone Lock Holds         Park Holds       Type Monotone Lock Holds       Type Monotone Lock Holds         Park Holds       Type Monotone Lock Holds       Type Monotone Lock Holds         Park Holds       Type Monotone Lock Holds       Type Monotone Lock Holds         Park Holds       Type Monotone Lock Holds       Type Monotone Lock Holds         Park Holds       Type Monotone Lock Holds       Type Monotone Lock Holds         Park Holds       Type Monotone Lock Holds       Type Monotone Lock Holds         Park Holds       Type Monotone Lock Holds                                                                                                    |                  |                   |                            |         |                    |                |           |             |   |             |           |                           |           |     |                                                                                                    |     |        |              |        |       |       |           |                 |     |              |
| emissionsing         0 Casetoch         0.11.2001504           existed 03         5 Scherer cognetic         0.2002504           EVEP (Names)         2 Scherer cognetic         0.2002504           Fefer (A)         2 Add Benzylini Contenter Intelling: 0         Type Nigoenth East Comments Spatiated Values File           Fefer (A)         2 Add Benzylini Contenter Intelling: 0         Type Nigoenth East Comments Spatiated Values File           Ferenare         Add Benzylini Contenter Intelling: 0         Type Nigoenth East Comments Spatiated Values File                                                                                                    |                  |                   |                            |         |                    |                |           |             |   |             |           |                           |           |     |                                                                                                    |     |        |              |        |       |       |           |                 |     |              |
| Fedded 00     Somer supported     140.2000 \$1.543       PDF (hipopage)     Somer supported     140.2000 \$1.543       PDF (hipopage)     Somer supported     140.2000 \$1.543       PDF (hipopage)     Somer supported     140.2000 \$1.543       PDF (hipopage)     Somer supported     140.2000 \$1.543       PDF (hipopage)     Somer supported     140.2000 \$1.543       PDF (hipopage)     Somer supported     140.2000 \$1.543       PDF (hipopage)     Somer supported     Somer supported       PDF (hipopage)     Mathematic supported     Type (hipopage)       PDF (hipopage)     Somer supported     Somer supported       PDF (hipopage)     Mathematic supported     Type (hipopage)                                                                                                    |                  |                   |                            |         |                    |                |           |             |   |             |           |                           |           |     |                                                                                                    |     |        |              |        |       |       |           |                 |     |              |
| PIPC (Noperative)     State (Noperative)     State (Noperative)     (PAL/Note)       Ballot Inservice)     Type: Noperative Values     Type: Noperative Values       Dam: model(Not)     Dam: model(Not)     Dam: model(Not)                                                                                                    |                  |                   |                            |         |                    |                |           |             |   |             |           |                           |           |     |                                                                                                    |     |        |              |        |       |       |           |                 |     |              |
| Felia (L)     A ADI Breazylimi Convente Installer sign     Type: Microsoft Excel Convente Separate Visions File       Billorek (X)     The modified (VIsions)     Type: Microsoft Excel Convente Separate Visions File       Data modified (VIsions)     The modified (VIsions)     Type: Microsoft Excel Convente Separate Visions File       Fer name:     All Files (VIsions)     Type: Microsoft Excel Convente Separate Visions File                                                                                                    |                  |                   |                            |         |                    |                |           |             |   |             |           |                           |           |     |                                                                                                    |     |        |              |        |       |       |           |                 |     |              |
| Balence (1)                                                                                                    |                  |                   |                            |         |                    |                |           |             |   |             |           |                           |           |     |                                                                                                    |     |        |              |        |       |       |           |                 |     |              |
| Fite name  • All Fites CC) •                                                                                                    |                  | AADI BinaryXm     | il Converter Installer.zij | P Ty    | pe: Microsoft      | Excel Comma    | Separated | Values File | 1 |             |           |                           |           |     |                                                                                                    |     |        |              |        |       |       |           |                 |     |              |
| Ferance - JAffre (2)                                                                                                    | Bibliotek (Qt) - | * *               | 2. M                       | 50      | IN: 10.9 MB        |                |           |             |   |             |           |                           |           |     |                                                                                                    |     |        |              |        |       |       |           |                 |     |              |
|                                                                                                    |                  | and a             |                            |         |                    |                |           |             | 1 |             |           |                           |           |     |                                                                                                    |     |        |              |        |       |       |           |                 |     |              |
|                                                                                                    | File nat         | me                |                            | •       | All Files (7.7)    |                |           |             |   |             |           |                           |           |     |                                                                                                    |     |        |              |        |       |       |           |                 |     |              |
|                                                                                                    |                  |                   |                            | Teola + | Open 1             | - Can          | cel       |             |   |             |           |                           |           |     |                                                                                                    |     |        |              |        |       |       |           |                 |     |              |
|                                                                                                    |                  |                   |                            |         |                    |                |           |             |   |             |           |                           |           |     |                                                                                                    |     |        |              |        |       |       |           |                 |     |              |
|                                                                                                    |                  |                   |                            |         |                    |                |           |             |   |             |           |                           |           |     |                                                                                                    |     |        |              |        |       |       |           |                 |     |              |
|                                                                                                    |                  |                   |                            |         |                    |                |           |             |   |             |           |                           |           |     |                                                                                                    |     |        |              |        |       |       |           |                 |     |              |
|                                                                                                    |                  |                   |                            |         |                    |                |           |             |   |             |           |                           |           |     |                                                                                                    |     |        |              |        |       |       |           |                 |     |              |
|                                                                                                    |                  |                   |                            |         |                    |                |           |             |   |             |           |                           |           |     |                                                                                                    |     |        |              |        |       |       |           |                 |     |              |

Open Excel, click on file, Open and select the \*csv file where previously saved. Select open.

Below data has been imported into Excel. Remember to save as an Excel file.

| Hone                                                                                                    |            | ron Page  |         | Formular   | Cata    | Review | Wee     | Devel     |            | Accessed |        |        |              |      | 5-07-15711-52- |           |        |          |      |           |              |          |              |           |                                         |           |               |           |       |
|----------------------------------------------------------------------------------------------------|------------|-----------|---------|------------|---------|--------|---------|-----------|------------|----------|--------|--------|--------------|------|----------------|-----------|--------|----------|------|-----------|--------------|----------|--------------|-----------|-----------------------------------------|-----------|---------------|-----------|-------|
| A Cut                                                                                                    |            | Calibri   |         | 11 · A'    | A* = a  |        | 2000 a  | Wrep      | ee-0 - 0   | Gener    | al /   |        | 1941         | 1998 | Normal         | Bad       |        | Good     | 10   | eutral    | Calcul       | ation    |              | *         | Σ.                                      | éoSum • , | 7 8           |           |       |
| Copy -                                                                                                    |            |           |         |            |         | -      |         |           |            |          |        |        | Conditional  | - 10 |                | 1000000   |        | Sattare  |      |           | - Annotation | 9(100)   | - 8          | Delete Fo | 1 ( ) ( ) ( ) ( ) ( ) ( ) ( ) ( ) ( ) ( | s+.       | ort & Find &  |           |       |
| J Format                                                                                                    | Painter    | 873       | 1 1     | - A- A     | - 10.0  | 1 AL 1 | 课课      | Merge     | r & Center | · 9·     | % *    | 24 .21 | Formatting * |      | CheckCell      | Explor    | 1000/y | Input    | 10   | nked Cell | Note         |          | z) misu      | Delete Po | - 20                                    |           | iter * Select |           |       |
| Dipboant                                                                                                    |            | -         | Fort    |            |         |        | Alignme | Int       |            |          | Number |        |              |      |                |           | 52     | vier (   |      |           |              |          |              | Celly     |                                         | Editio    |               |           |       |
| A1                                                                                                    |            | e         | fe D    | escription |         |        |         |           |            |          |        |        |              |      |                |           |        |          |      |           |              |          |              |           |                                         |           |               |           |       |
|                                                                                                    |            |           |         |            |         |        |         |           |            |          |        |        |              |      |                |           |        |          |      |           |              |          |              |           |                                         |           |               |           |       |
| A                                                                                                    | 8          | c         | D       | Ē          | E.      | G      | 8       | Ĥ.        | 1          | 1        | ж      | 1      | M            | 1 9  | N O            | p         | ۵      | R        | 5    | T         | U            | V        | W            | X         | y.                                      | - 2       | AA            | AB        | AC    |
| scripticSe                                                                                                    | eaguard I  | Platform  |         |            |         |        |         |           |            |          |        |        |              |      |                |           |        |          |      |           |              |          |              |           |                                         |           |               |           |       |
| oduct N Se                                                                                                    | eaguard II | DCP       |         |            |         |        |         |           |            |          |        |        |              |      |                |           |        |          |      |           |              |          |              |           |                                         |           |               |           |       |
| oduct N 56                                                                                                    | 650H       |           |         |            |         |        |         |           |            |          |        |        |              |      |                |           |        |          |      |           |              |          |              |           |                                         |           |               |           |       |
| nal Nur                                                                                                    | 1495       |           |         |            |         |        |         |           |            |          |        |        |              |      |                |           |        |          |      |           |              |          |              |           |                                         |           |               |           |       |
| vice ID 56                                                                                                    | 650H-1493  | 5         |         |            |         |        |         |           |            |          |        |        |              |      |                |           |        |          |      |           |              |          |              |           |                                         |           |               |           |       |
| ssion IE Se                                                                                                    | 650H-1493  | 5-2015-07 | 15T11:5 | 51:49Z     |         |        |         |           |            |          |        |        |              |      |                |           |        |          |      |           |              |          |              |           |                                         |           |               |           |       |
| cation                                                                                                    |            |           |         |            |         |        |         |           |            |          |        |        |              |      |                |           |        |          |      |           |              |          |              |           |                                         |           |               |           |       |
| eographic                                                                                                    | Position   |           |         |            |         |        |         |           |            |          |        |        |              |      |                |           |        |          |      |           |              |          |              |           |                                         |           |               |           |       |
| ertical Pos                                                                                                    | ition      |           |         |            |         |        |         |           |            |          |        |        |              |      |                |           |        |          |      |           |              |          |              |           |                                         |           |               |           |       |
| wher                                                                                                    |            |           |         |            |         |        |         |           |            |          |        |        |              |      |                |           |        |          |      |           |              |          |              |           |                                         |           |               |           |       |
| eference                                                                                                    |            |           |         |            |         |        |         |           |            |          |        |        |              |      |                |           |        |          |      |           |              |          |              |           |                                         |           |               |           |       |
|                                                                                                    |            | Wave And  | Tide Se | ensor #135 |         |        |         |           |            |          |        |        |              |      |                |           |        |          |      |           |              |          |              |           |                                         |           |               |           |       |
|                                                                                                    |            |           |         |            |         |        |         |           |            |          |        |        |              |      |                |           |        |          |      |           |              |          |              |           |                                         |           |               |           |       |
|                                                                                                    |            |           |         |            |         |        |         |           |            |          |        |        |              |      |                |           |        |          |      |           |              |          |              |           |                                         |           |               |           |       |
|                                                                                                    |            |           |         |            |         |        |         |           |            |          |        |        |              |      |                |           |        |          |      |           |              |          |              |           |                                         |           |               |           |       |
| ecord Tir Re                                                                                                    |            |           |         |            | Tempera |        |         | wdata FSt |            | Rawdata  |        |        | Presi Status |      | Level Status   | Sign. Hei |        | Max Heig |      | Mean Pe   |              | Peak Per |              | Energy    |                                         |           | in Status     | Steepness |       |
| BRAMBYER                                                                                                    | -40        |           |         | 171 OK     | 7.20723 |        |         | 235227 0  |            | 1.17E+0  |        |        | MO1 OK       |      | 15744 OK       |           | OK     |          | O OK |           | 0 OK         |          | 0 OK         |           | 0 OK                                    |           | 0 OK          |           | OK    |
| ensuren                                                                                                    | 41         |           |         | 034 OK     | 7.21069 |        |         | 234611 0  |            | 1.17E+0  |        |        | 7141 OK      |      | 93503 OK       |           | ) OK   |          | ОК   |           | 0 OK         |          | 0 OK         |           | 0 OK                                    |           | 0 OK          |           | OK    |
| ******                                                                                                    | 42         |           | 493.32  |            | 7.21517 |        |         | 233620 O  |            | 1.17E+0  |        |        | 345 OK       |      | .8974 OK       |           | O OK   |          | ОК   |           | D OK         |          | 0 OK         |           | 0 OK                                    |           | 0 OK          |           | OK    |
| ******                                                                                                    | 43         |           |         | 345 OK     | 7.20680 |        |         | 232472 0  |            | 1.17E+0  |        |        | 8985 OK      |      | 8541 OK        |           | D OK   |          | ОК   |           | 0 OK         |          | 0 OK         |           | 0 OK                                    |           | 0 OK          |           | OK.   |
| ABABAR                                                                                                    | - 44       |           |         | 132 OK     | 7.20636 |        |         | 231422 0  |            | 1.176+03 |        |        | 1938 OK      |      | 81393 OK       |           | OK     |          | OK   |           | D.OK         |          | 0.OK         |           | 0 OK                                    |           | 0 OK          |           | OK    |
|                                                                                                    | 45         |           |         | 193 OK     | 7.20730 |        |         | 230285 0  |            | 1.17E+0  |        |        | 0672 OK      |      | 77161 OK       |           | 3 OK   |          | OK   |           | 0 OK         |          | 0 OK         |           | 0 OK                                    |           | 0 OK          |           | OK    |
| ******                                                                                                    | 46         |           |         | 169 OK     | 7.20695 |        |         | 229363 O  |            | 1.17E+0  |        |        | .707 OK      |      | 73587 OK       |           | 2 OK   |          | D OK |           | 0 OK         |          | 0 OK         |           | 0 OK                                    |           | 0.OK          |           | OK    |
| ensurver                                                                                                    | 47         |           |         | 187 OK     | 7.206   |        |         | 228975 0  |            | 1.17E+0  |        |        | 527 OK       |      | 72057 OK       |           | ) OK   |          | ООК  |           | D OK         |          | 0 OK         |           | 0 OK                                    |           | 0 OK          |           | OK    |
| *****                                                                                                    | 48         |           |         | 589 OK     | 7.20808 |        |         | 229079 0  |            | 1.17E+0  |        |        | 5888 OK      |      | 72414 OK       |           | 3 OK   |          | D OK |           | 0 OK         |          | 0 OK         |           | 0 OK                                    |           | 0 OK          |           | OK    |
| *******                                                                                                    | 49         |           | 491.74  |            | 7.20704 |        |         | 229483 O  |            | 1.17E+0  |        |        | 7314 OK      |      | 73829 OK       |           | OK     |          | OK   |           | 0 OK         |          | 0 OK         |           | 0 OK                                    |           | 0 OK          |           | OK    |
| ANADARA                                                                                                    | 50         |           | 491.95  |            | 7.20549 |        |         | 230156 0  |            | 1.17E+0  |        |        | 916 OK       |      | 7641 OK        |           | OK     |          | D OK |           | 0 OK         |          | 0 OK         |           | 0 OK                                    |           | 0 OK          |           | OK    |
| ******                                                                                                    | 51         |           |         | 122 OK     | 7.21054 |        |         | 231048 0  |            | 1.17E+03 |        |        | 3272 OK      |      | 79743 OK       |           | D OK   |          | D OK |           | 0 OK         |          | 0 OK         |           | 0 OK                                    |           | 0 OK          |           | OK    |
|                                                                                                    | 52         |           |         | 006 OK     | 7.21678 |        |         | 231979 0  |            | 1.17E+0  |        |        | 5878 OK      |      | 83324 OK       |           | D OK   |          | OK   |           | D OK         |          | 0 OK         |           | 0 OK                                    |           | 0 OK          |           | OK    |
| ******                                                                                                    | 53.        |           |         | 733 OK     | 7.2071  |        |         | 232966 0  |            | 1.17E+0  |        |        | 0582 OK      |      | 16993 OK       |           | D OK   |          | ОК   |           | 0 OK         |          | 0 OK         |           | 0 OK                                    |           | 0 OK          |           | QK.   |
| ana ana ana ana ana ana ana ana ana ana                                                                         | 54         |           |         | 776 OK     | 7.20320 |        |         | 233767 0  |            | 1.17E+0  |        |        | 1699 OK      |      | 10064 OK       |           | OK     |          | OK   |           | 0 OK         |          | 0 OK         |           | 0 OK                                    |           | 0 OK          |           | OK    |
| ununun                                                                                                    | 55         |           |         | 56 OK      | 7.20494 |        |         | 234493 O  |            | 1.17E+0  |        |        | 5404 OK      |      | 92768 OK       |           | OK     |          | OK   |           | 0 OK         |          | 0 OK         |           | 0 OK                                    |           | 0 OK          |           | OK    |
| ******                                                                                                    | 56         |           |         | 851 OK     | 7.20511 |        |         | 235004 O  |            | 1.17E+03 |        |        | 8477 OK      |      | 94825 OK       |           | OK     |          | ОК   |           | 0 OK         |          | 0 OK         |           | 0 OK                                    |           | 0 OK          |           | OK    |
| ******                                                                                                    | 57         |           |         | 387 OK     | 7.20388 |        |         | 235100 O  |            | 1.17E+0  |        |        | 8838 OK      |      | 95182 OK       |           | ) OK   |          | ОК   |           | D OK         |          | 0 OK         |           | 0 OK                                    |           | 0 OK          |           | OK    |
| ******                                                                                                    | 58         |           |         | 179 OK     | 7.20453 |        |         | 235078 0  |            | 1.175+03 |        |        | 8726 OK      |      | 95072 OK       |           | OK     |          | OK   |           | 0 OK         |          | 0 OK         |           | 0 OK                                    |           | 0 OK          |           | OK    |
| ana manana manana manana manana manana manana manana manana manana manana manana manana manana manana manana ma | 59         |           |         | 205 OK     | 7.20501 |        |         | 235448 0  |            | 1.17E+0  |        |        | .011 OK      |      | 16445 OK       |           | OK     |          | ОК   |           | 0 OK         |          | 0 OK         |           | 0 OK                                    |           | 0 OK          |           | OK    |
|                                                                                                    | 60         |           |         | 151 OK     | 7.2046  |        |         | 235790 0  |            | 1.17E+0  |        |        | 1543 OK      |      | 97868 OK       |           | ) OK   |          | ОК   |           | 0 OK         |          | 0 OK         |           | 0 OK                                    |           | 0 OK          |           | OK    |
| <b>WARAUR</b>                                                                                                   | 61         |           |         | 366 OK     | 7.21368 |        |         | 235480 O  | ĸ          | 1.17E+03 |        |        | 1427 OK      | 18.9 | 96765 OK       |           | D OK   |          | D OK |           | 0 OK         |          | 0 OK<br>0 OK |           | 0 OK<br>0 OK                            |           | 0 OK          |           | OK OK |
| ******                                                                                                    | 62         |           |         | 363 OK     | 7.21658 |        |         | 235214 O  |            | 1.17E+0  |        |        | 9383 OK      |      | 95731 OK       |           | OK     |          | D OK |           | 0 OK         |          |              |           |                                         |           |               |           |       |

## **APPENDIX 1: Quality Control and data interpretation**

The below suggested combination of graphs and parameters is a possible first step of quality control (QC) for SeaGuardII data sets. Short comments about the data and quality control are written in the graphs and in the text.

OBS: If instrument is redeployed at the same site and depth shortly after recovery a continuation in the values from before recovery is expected. If this is not the case it could be attributed to e.g. fouling or a sensor problem.

Optical sensors (turbidity, chlorophyll, F-DOM, PAH) are the most fouling sensitive but can be protected with copper tape, wiper or UV light.

Cond sensors are moderately resistant to fouling. They normally drift low when affected. They can be antifouling protected with UV light. The correct functioning of Aanderaa sensors can be checked in air with resistor loops between deployments.

 $O_2$  optodes are relatively resistant to fouling and can be protected with copper tape around the sensor, except in front of the foil. They normally drift low when affected by fouling. Letting them log in air can check the correct functioning of the sensor at saturation. They should show around 100 % at sea level and 1013 mbar of air pressure.

Pressure sensor have low fouling sensitivity and can be protected with Copper tape around the sensor and the black plastic multi-hole inlet, do not tape over the pressure inlet holes. Start sensor in air before and let it log in air before and after the deployment. It should show approximately atmospheric pressure at both occasions.

Doppler Current and Temperature sensors are normally not affected by fouling.

Below are two examples of line plots for quality control. Anderaa smart sensors are equipped with high quality temperature sensors (accuracy  $\pm 0.03 \cdot 0.1^{\circ}$  C, sensor dependent) for compensation. All Temp sensors at the same levels should show the same values, within specifications:

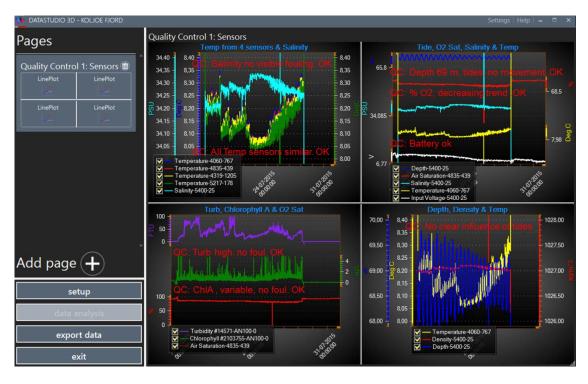

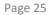

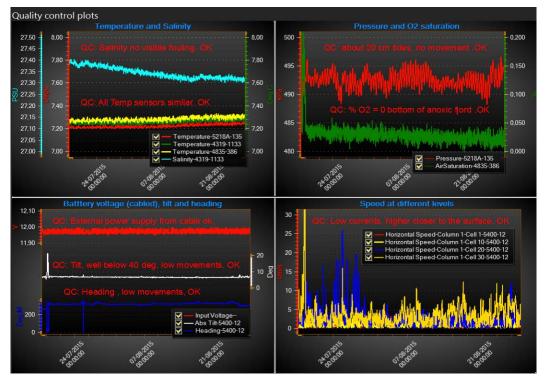

The graphs below are for quality control of the Doppler Current Profiling Sensor (DCPS). If the signal strength (**Strength**) is low, normally further away from the sensor, and approaching -60 dB in combination with high standard deviation (**Sp Stdev**), noisy vertical currents (**Vertical Speed**) and high and noisy **Cross Difference** (CD = speed beam 1 – speed beam 3 + speed beam 2 – speed beam 4) this indicates that the instrument is measuring at the limit of its range. The standard deviation of currents (**Sp Stdev**) indicates turbulence and is typically higher close to the surface where there is waves and close to the bottom because of friction against the bottom. The magnitude of vertical currents (**Vertical Speed**) is typically about 10 times lower than for horizontal. Higher vertical currents could indicate up/down-welling of water and/or migration of fauna, e.g. fish and zooplankton. A Cross Difference of high amplitude could indicate that there is disturbance in one or several of the beams. In this case the unique possibilities of the DCPS to use 3-beams instead of 4 to do the current calculations could be utilized.

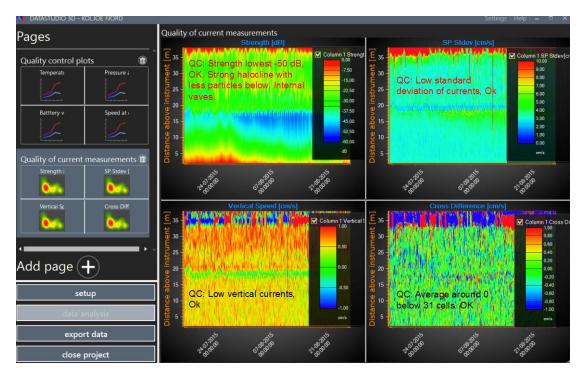

Aanderaa Data Instruments AS P.O.Box 103 Midtun, Sanddalsringen 5b, N-5828 Bergen, Norway Tel: +47 55 60 48 00 Fax: +47 55 60 48 01 email: aanderaa.info@xyleminc.com - www.aanderaa.com

Aanderaa Data Instruments AS is a trademark of Xylem Inc. or one of its subsidiaries.

© 2011 Xylem, Inc. July 2015

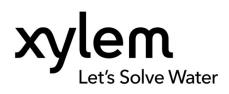